[Outlook](http://documents.westpecos.com/to.php?q=Outlook 2013 Address Book Error) 2013 Address Book Error >[>>>CLICK](http://documents.westpecos.com/to.php?q=Outlook 2013 Address Book Error) HERE<<<

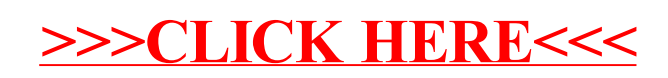